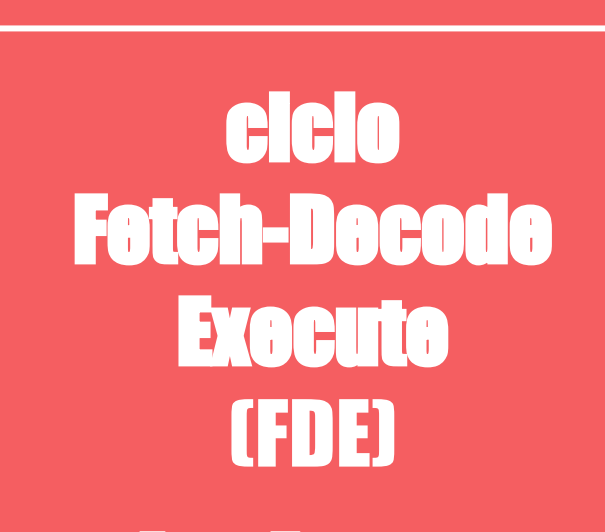

**Ernst Tommaso** 3<sup>°</sup>DIT Calvino a.s. 19-20

## **PC (Program Counter)-ISA (Instruction Set Architecture)**

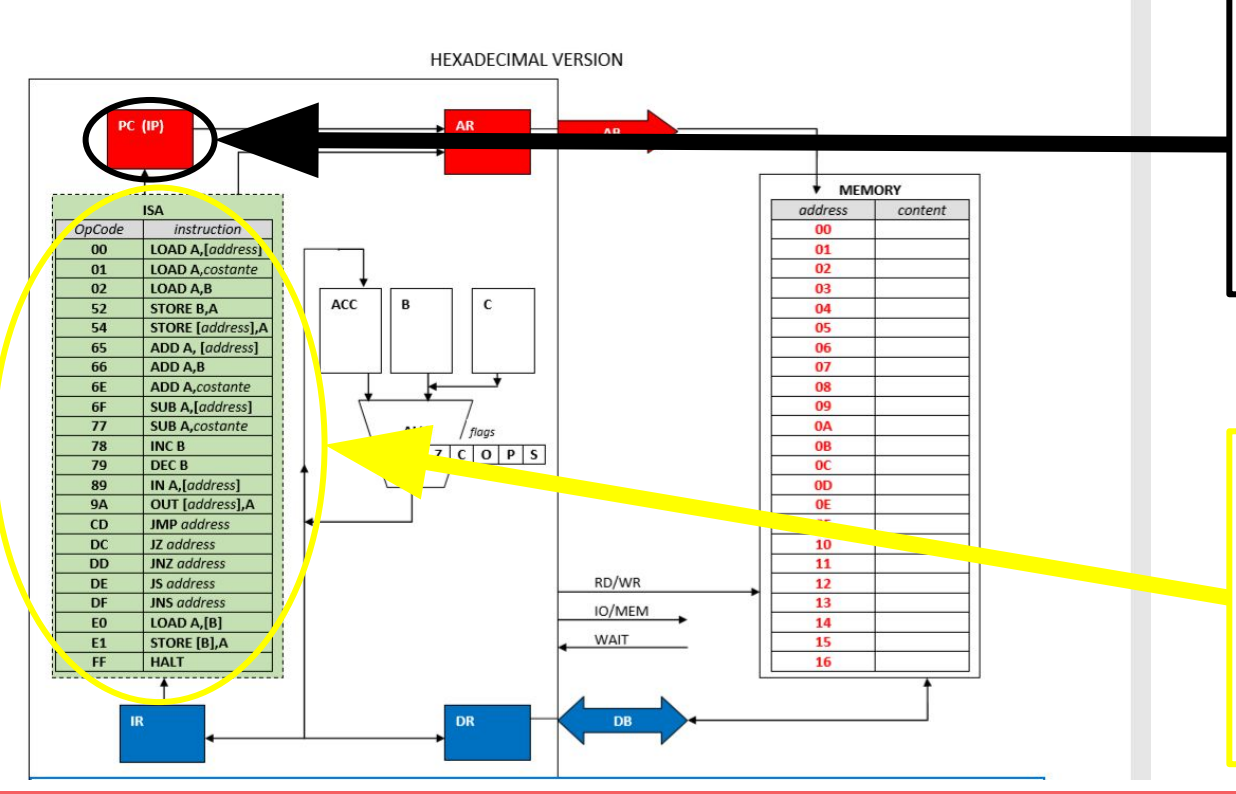

**PC:** registro puntatore che contiene l'indirizzo dell'istruzione da prelevare; ad ogni ciclo FDE il suo valore aumenta di 1

 **ISA:** è l'insieme delle istruzioni eseguibili dal µP; quando arriva un op-code la CU (Control Unit) decodifica tale informazione e attiva i circuiti interni per l'esecuzione dell'istruzione

## **ALU (Arithmetic-Logic Unit) & REGISTRI**

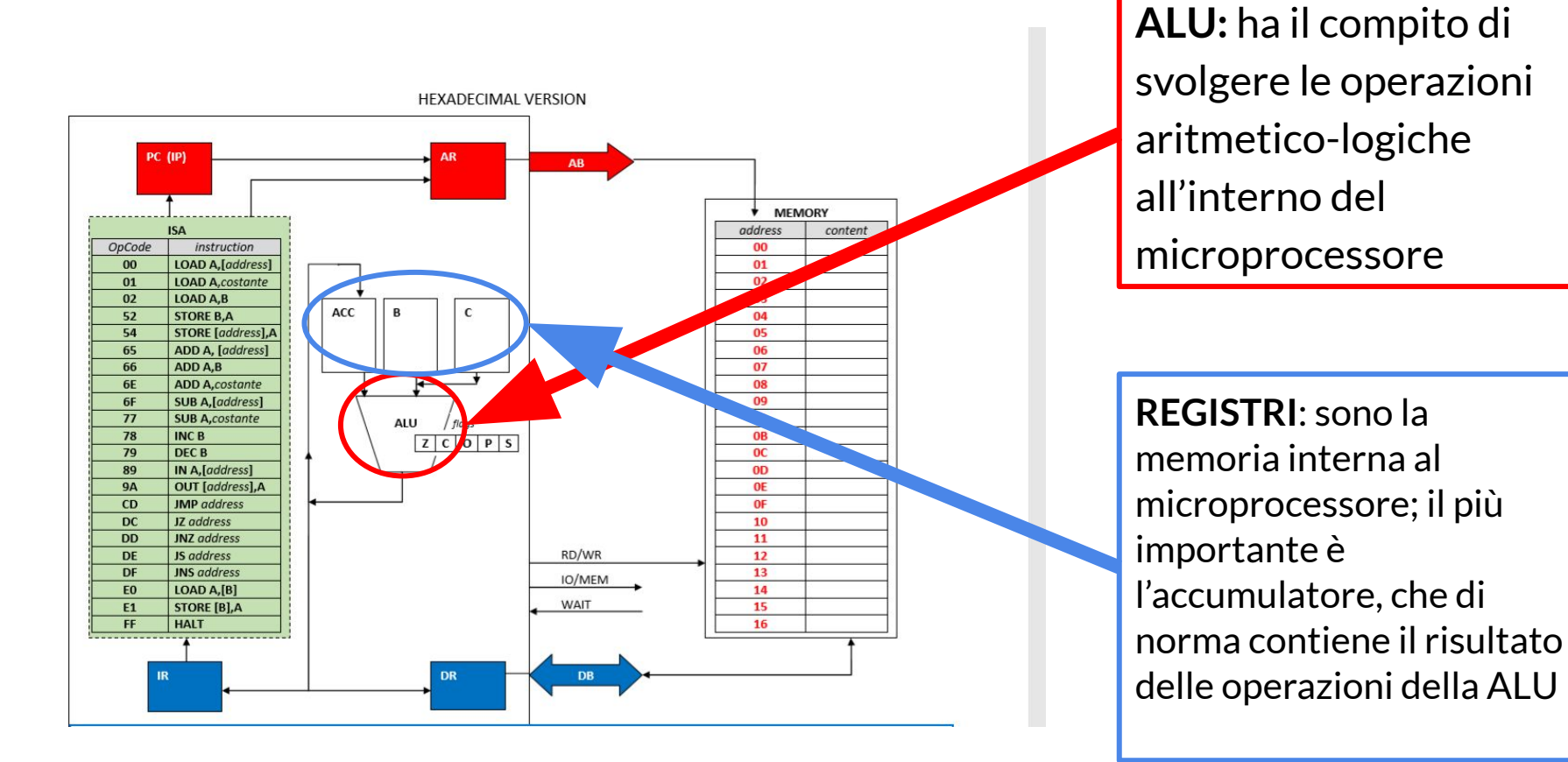

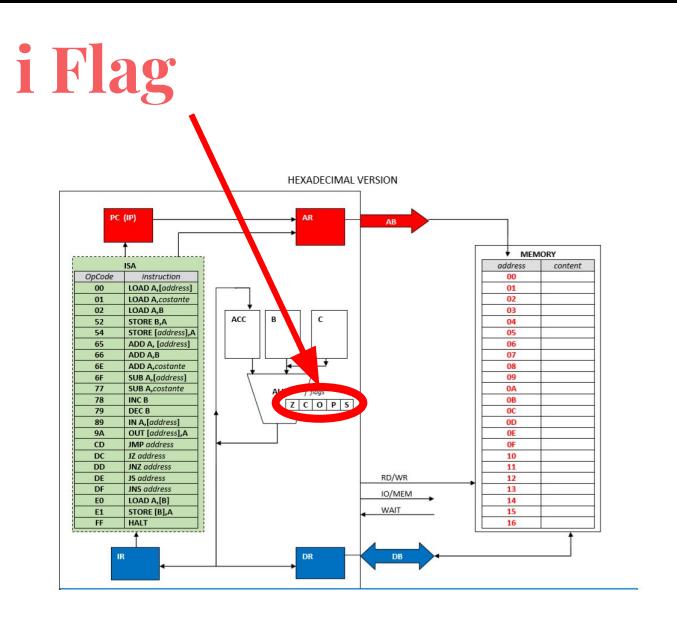

**Z = zero flag C = carry flag O = overflow flag P = parity flag S = sign flag**

**i in questo schema vengono riportati 5 flags; sono bit** "indicatori" che permettono di eseguire correttamente certe istruzioni, per esempio i salti condizionati (JZ, JNZ, JS, JNS vd. pag 6); sono coinvolti dalle operazioni della ALU che li imposta a seconda del risultato delle operazioni stesse

> **FLAG 'Z'** questo è il flag che assume il valore 1 quando il risultato dell'operazione della ALU è uguale a 0, e viceversa diventa 0 quando il risultato è diverso da 0; istruzioni interessate: JZ, JNZ.

**FLAG 'S'** questo flag assume il valore 1 quando il risultato dell'operazione A è un valore negativo, e viceversa, diventa 0 quando il risultato è maggiore di 0; istruzioni interessate: JS, JNS.

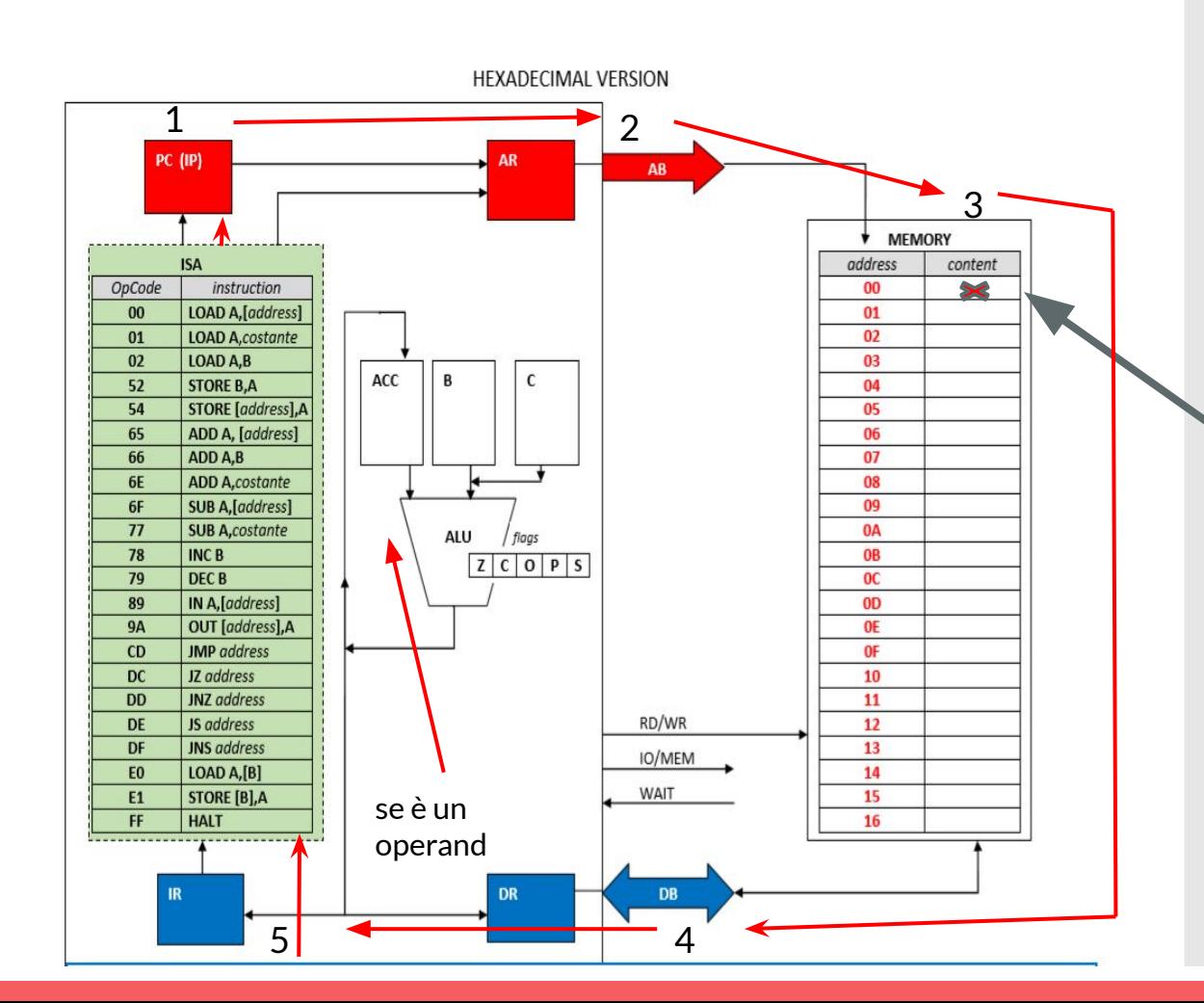

Questa immagine mostra il ciclo FDE all'interno del microprocessore.

**1**:Si parte dal program counter o PC; 2:l'indirizzo qui contenuto viene posto sull'AB **3**: transita sino alla memoria-istruzioni dalla quale viene prelevato l'op-code o l'operand ivi contenuti. **4**:Tale contenuto viene trasferito sul DB, entra nel µP e **5**:depositato nell'IR (instruction register) se si tratta di un op-code ; se si tratta di un operand andrà in un registro interno; nel frattempo il PC aumenta di 1.

## **Le istruzioni**

- **LOAD A,[ADDRESS]** carica nel registro A il contenuto della cella di memoria di indirizzo **ADDRESS**; simbolico:
- **LOAD A, COSTANTE** carica nel registro A il valore **COSTANTE**; simbolico:
- **LOAD A,B** carica il contenuto di B in A; simbolico:  $A \leftarrow B$
- **• STORE B,A** copia il contenuto di A nel registro B; simbolico:
- **STORE [ADDRESS],A** carica il dato presente in A in una cella di memoria di indirizzo **ADDRESS**; simbolico:
- **ADD A,[ADDRESS]** somma il contenuto della cella di memoria di indirizzo **ADDRESS** al contenuto di A; imposta i flag; simbolico:
- **ADD A,B** somma il contenuto del registro B al registro A e pone il risultato in A; imposta i flag
- **ADD A,COSTANT**E somma ad A il valore **COSTANT**E e pone il risultato in A; imposta i flag
- **SUB A,[ADDRESS]** sottrae al registro A il contenuto della cella di memoria di indirizzo **ADDRESS**; pone il risultato in A; imposta i flag
- **SUB A,COSTANTE** sottrae al registro A il valore **COSTANTE**; pone il risultato in A; imposta i flag
- **INC B** incrementa di 1 il registro B (B←B+1); imposta i flag
- **DEC B** decrementa di 1 il registro B (B←B-1); imposta i flag
- **IN A,[ADDRESS]** preleva il dato dall'input device di indirizzo **ADDRESS** e lo deposita nel registro A
- **OUT [ADDRESS],A** manda all'output device di indirizzo **ADDRESS** il contenuto del registro A
- **JMP ADDRESS** salta all'indirizzo specificato; simbolico PC←**ADDRESS**
- **JZ ADDRESS** salta all'indirizzo specificato se il risultato è pari a 0; simbolico: IF flagZ==1 PC←**ADDRESS**
- **JNZ ADDRESS** salta all'indirizzo specificato se il risultato è diverso da 0; simbolico: IF flagZ==0 PC←**ADDRESS**
- **JS ADDRESS** salta all'indirizzo specificato se il risultato è minore di 0; simbolico: IF flagS==1 PC←**ADDRESS**
- **JNS ADDRESS** salta all'indirizzo specificato se il risultato è maggiore di 0; simbolico: IF flagS==0 PC←**ADDRESS**
- **LOAD A, [B]** carica in A il contenuto della cella di memoria il cui indirizzo è contenuto in B; simbolico:
- **STORE [B], A** carica il contenuto di A all'indirizzo contenuto in B (viene inserito in memoria); simbolico:
- **HALT** ferma il programma e interrompe i cicli FDE